## **Consultation bases de données PsycArticles**

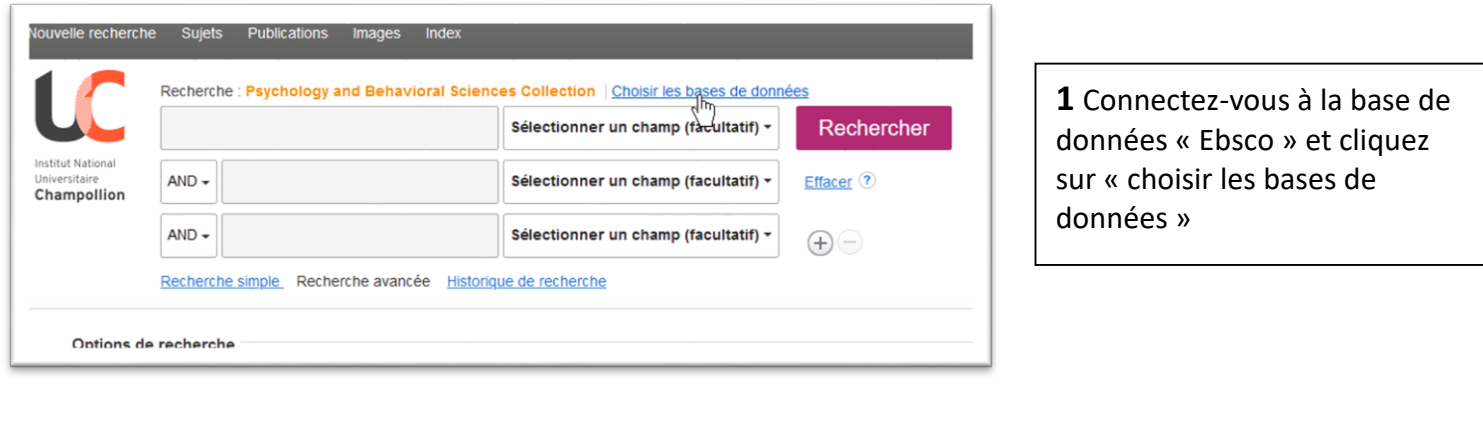

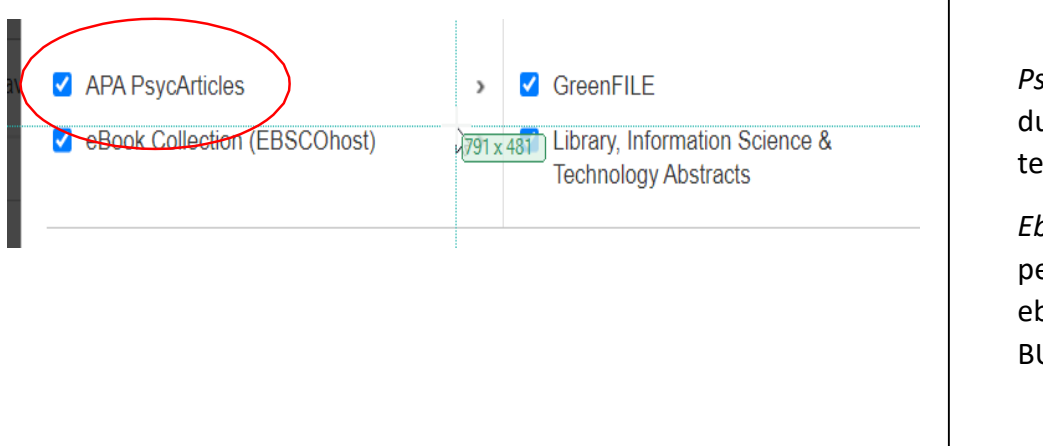

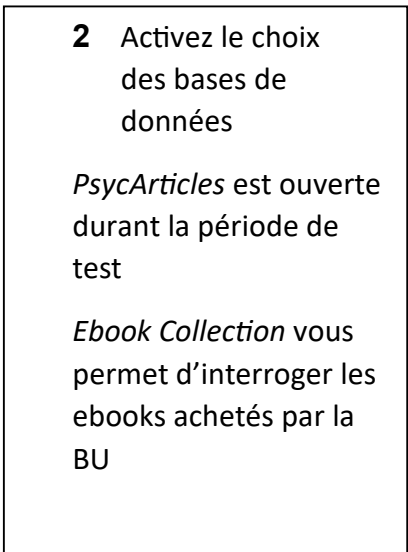

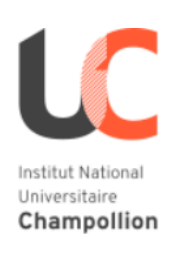

Recherche : APA PsycArticles, Afficher tout | Choisir les bases de données

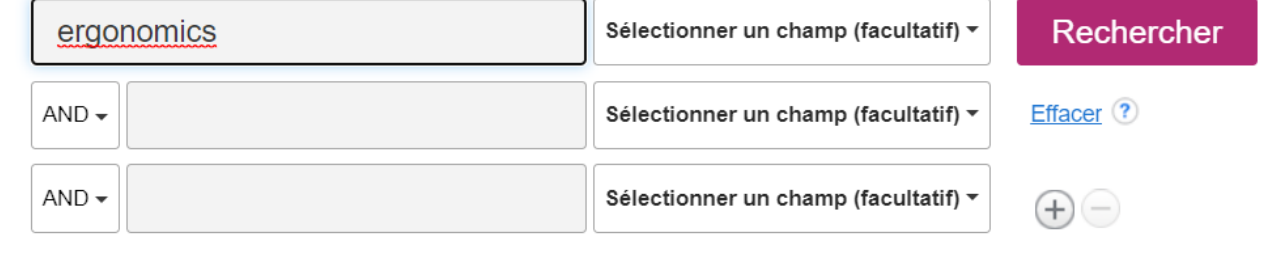

Recherche simple Recherche avancée Historique de recherche

**3** Efectuez votre recherche en tapant vos mots-clefs et cliquez sur « rechercher »

Publiée par l'American Psychological Association (APA), la base de données PsycARTICLES® constitue une ressource de premier plan, qui propose le texte intégral d'articles académiques et scientifiques dans le domaine de la psychologie, tous relus par un comité de lecture. Cet outil contient plus de 153 000 articles issus de plus de 80 revues éditées par l'APA et sa maison d'édition Educational Publishing Foundation (EPF), ainsi que par des organismes partenaires tels que la Canadian Psychology Association ou l'Hogrefe Publishing Group. Il regroupe des articles de revues, des critiques de livres, des lettres adressées au rédacteur, ainsi que l'errata de chaque revue. La base de données couvre la<br>période allant de 1894 à nos jours et intè

EListe de titres EPlus d'informations